## **Datenblatt**

## Karte

DIN lang, Sonderfarbe, 9,9 x 21 cm, 4/4-farbig

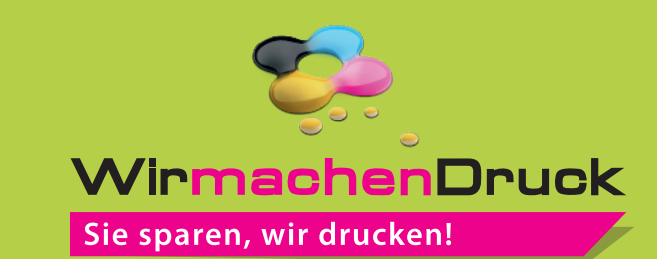

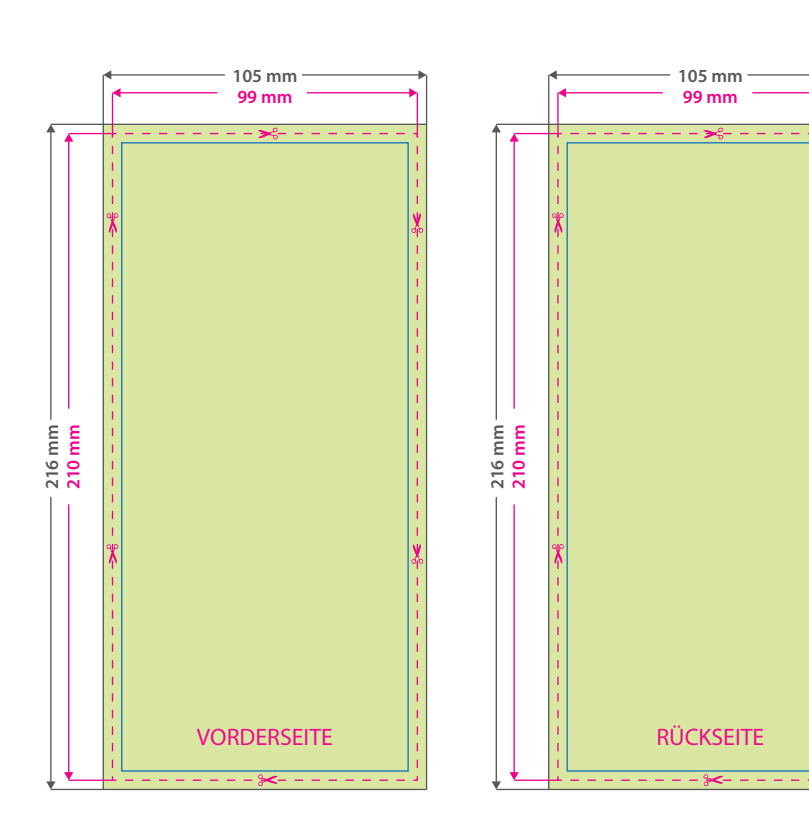

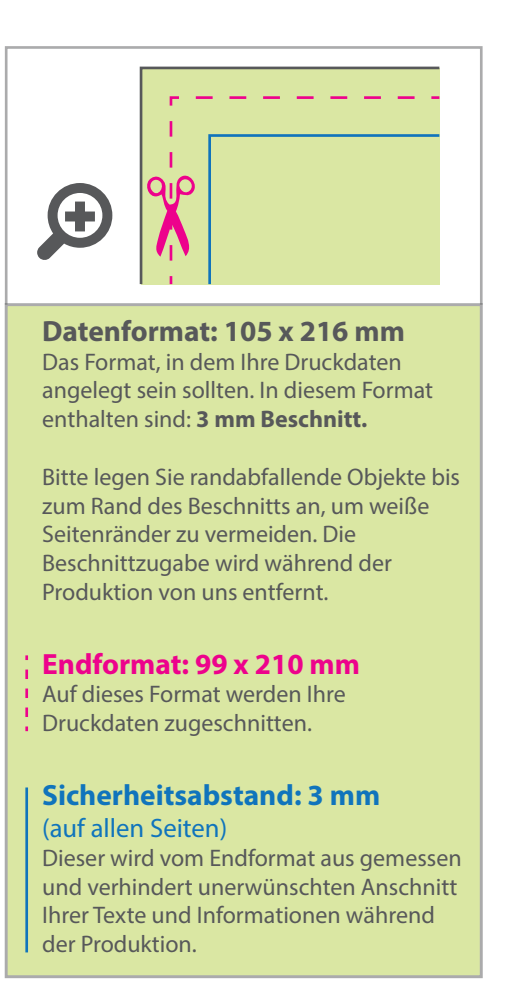

## Tipps zur fehlerfreien Gestaltung Ihrer Druckdaten

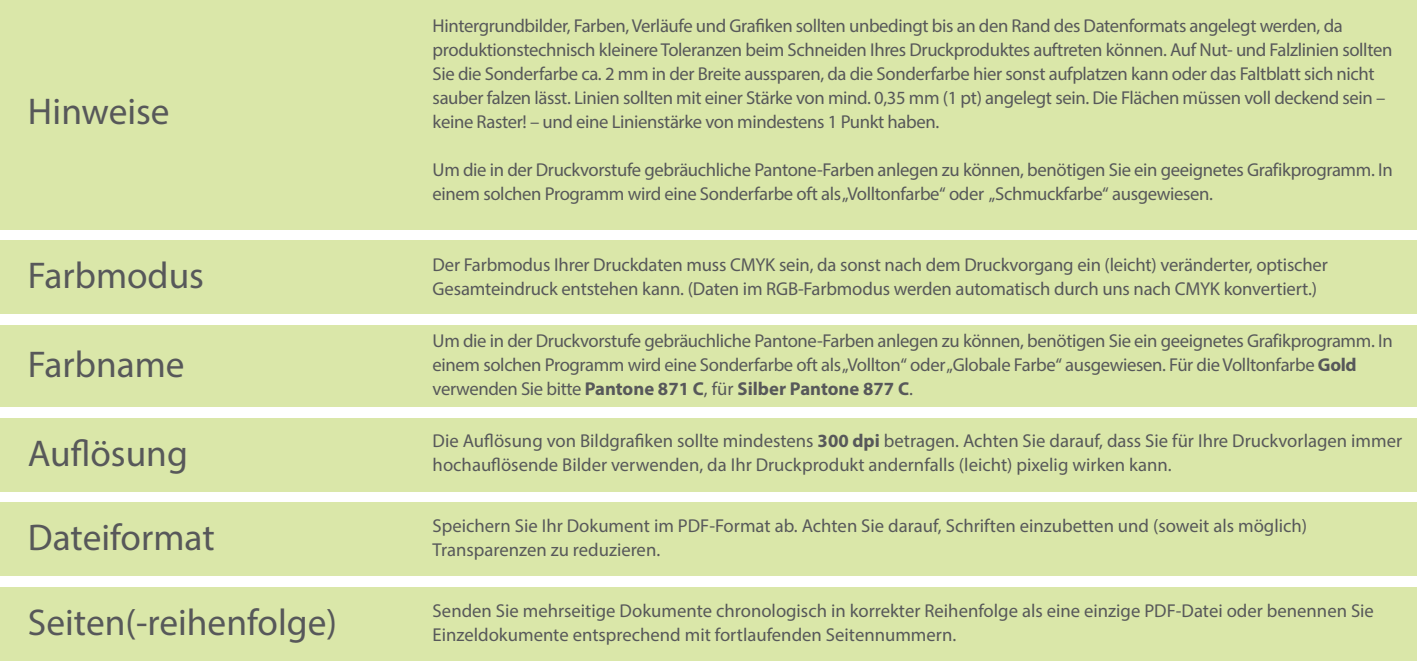